# **Jetpack Compose Over Inheritance**

Andrey Kulikov Google

Anastasia Soboleva Google

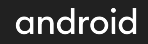

Learning by creating an application

Based on 0.1.0-dev14

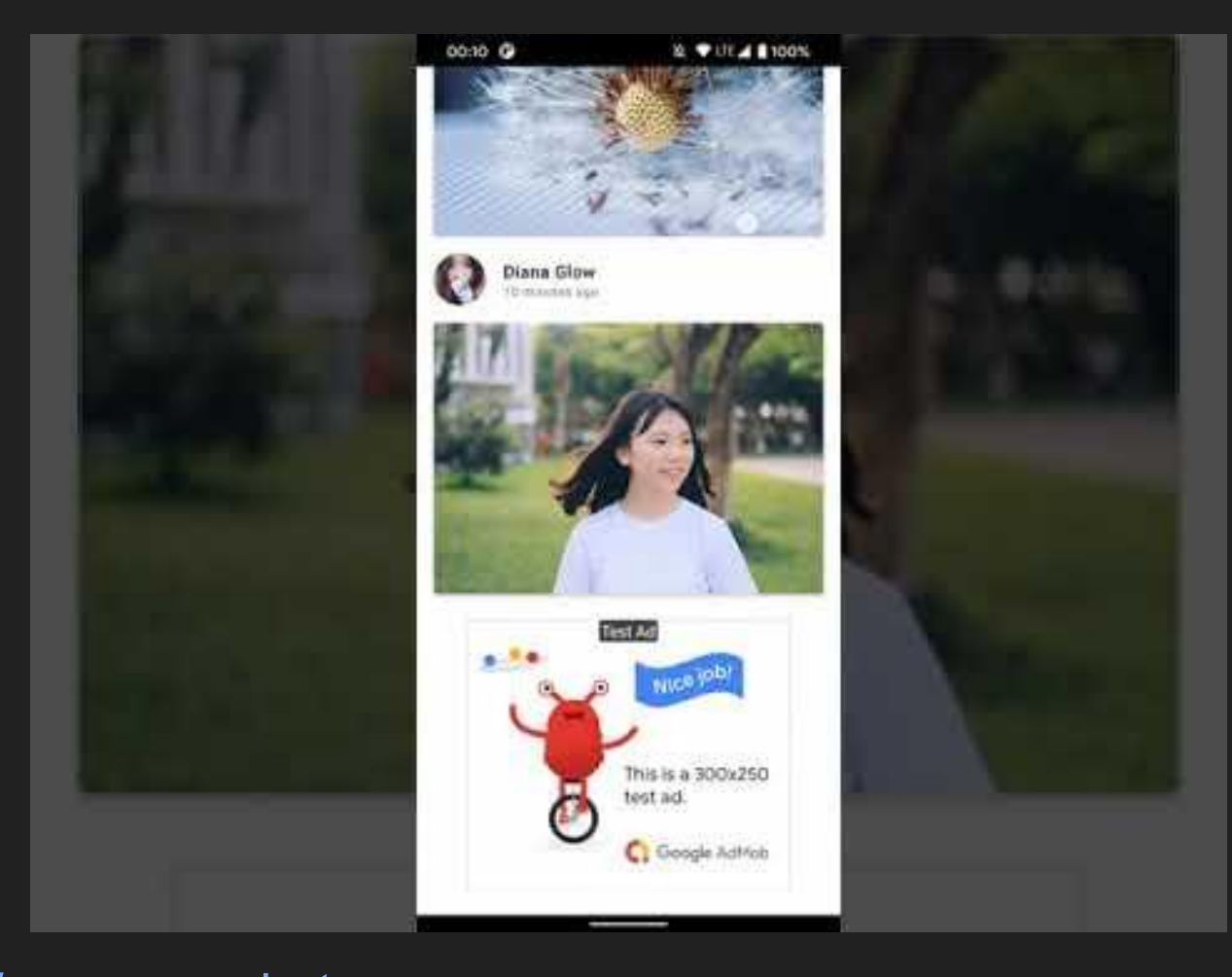

[github.com/andkulikov/compose-photoapp](https://github.com/andkulikov/compose-photoapp)

android

## **Agenda**

- What is Jetpack Compose
- **Modifiers**
- Scrollable Layouts
- Data Streams
- **State**
- Saved instance state

Function's Lifecycle Custom Layout **Theming** Animations **Preview** Android interop

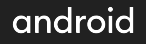

# **What is Jetpack Compose**

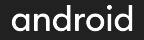

#### Jetpack Compose

Less Code

Intuitive

Accelerate Development

**Powerful** 

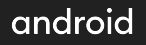

#### UI widget is a function

@Composable

#### fun Button(

}

```
 onClick: () -> Unit,
     text: @Composable () -> Unit
) {
     // implementation of the Button
```
#### UI widget is a function

```
@Composable
fun Button(
     onClick: () -> Unit,
     text: @Composable () -> Unit
     // implementation of the Button
Button(onClick = \{\}, shape = CircleShape) \{\}
```
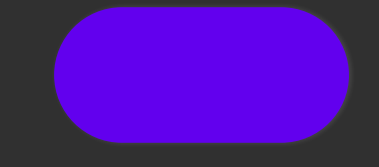

#### 'Composable' annotation

#### @Composable

```
fun Button(
     onClick: () -> Unit,
     text: @Composable () -> Unit
     // implementation of the Button
```
Button(onClick =  $\{\}$ , shape = CircleShape)  $\{\}$ 

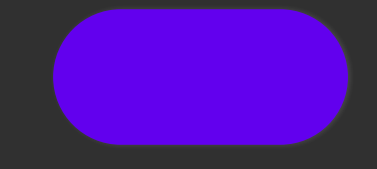

#### **Composition**

```
@Composable
fun Button(
     onClick: () -> Unit,
     text: @Composable () -> Unit
) {
     // implementation of the Button
Button(onClick = \{\}, shape = CircleShape) \{ Text("Follow")
```
#### Follow

#### **Composition**

```
@Composable
fun Button(
     onClick: () -> Unit,
     text: @Composable () -> Unit
) {
     // implementation of the Button
}
Button(onClick = \{\}, shape = CircleShape) \{ Text("Follow")
```
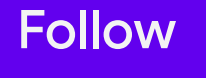

#### Entry point to Compose world

class MainActivity : ComponentActivity() {

override fun onCreate(savedInstanceState: Bundle?) {

```
 setContent {
```
}

// Compose world

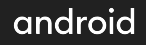

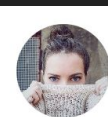

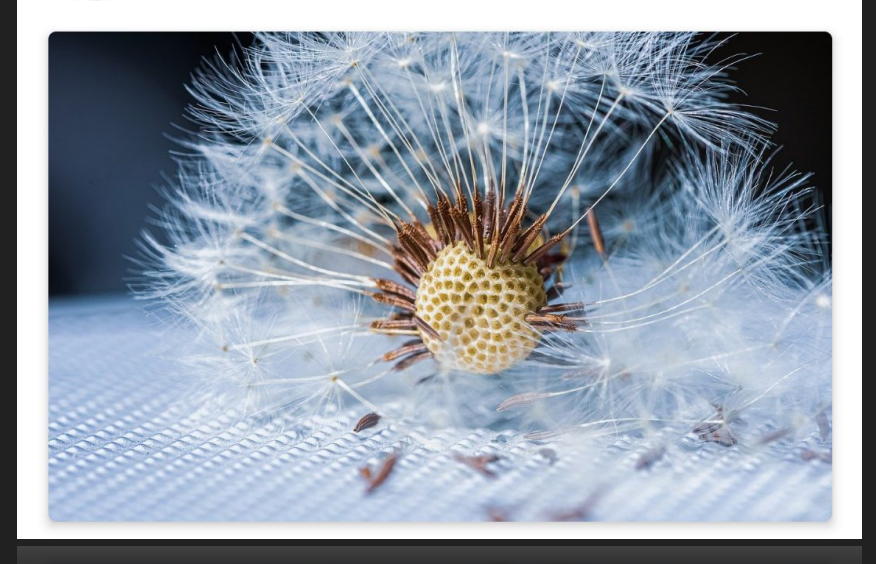

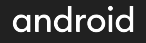

#### Standard layout components

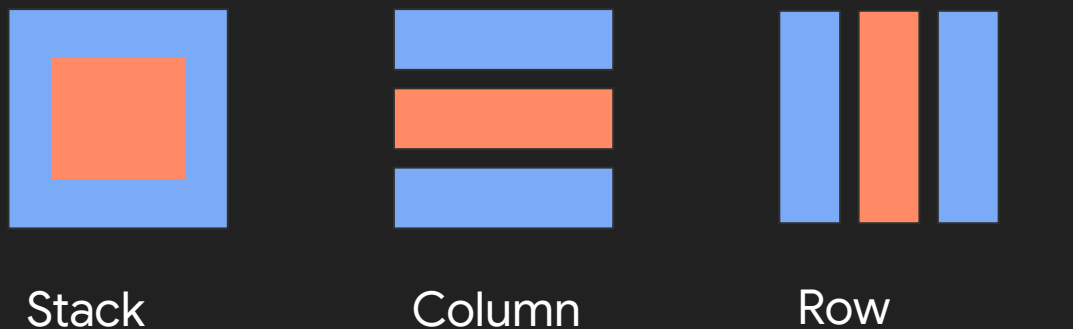

**Constraint** Layout\*

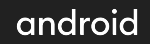

```
@Composable
fun PhotographerCard(
     photographer: Photographer,
     onClick: () -> Unit
     Column {
         Text(photographer.name)
         Text(photographer.lastSeenOnline)
```

```
@Composable
fun PhotographerCard(
     photographer: Photographer,
     onClick: () -> Unit
    Row(verticalGravity = Alignment.CenterVertical) { }Image(\ldots) Column {
             Text(photographer.name)
             Text(photographer.lastSeenOnline)
```
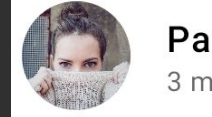

```
@Composable
fun PhotographerCard(
     photographer: Photographer,
     onClick: () -> Unit
     Column {
         Row(verticalGravity = Alignment.CenterVertically) {
             Image(...)
             Column {
                 Text(photographer.name)
                  Text(photographer.lastSeenOnline)
        Card(elevation = 4.dp) {
             FadeInImage(...)
```
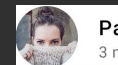

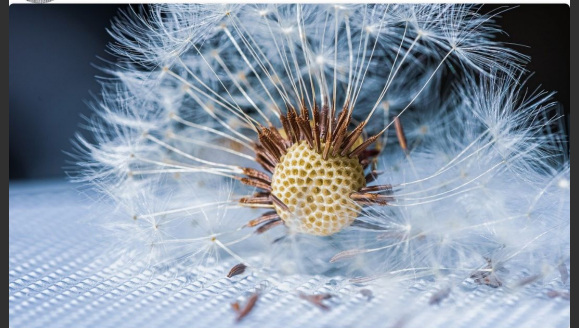

# **Modifiers**

### for fine tuning

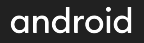

### Types of modifiers

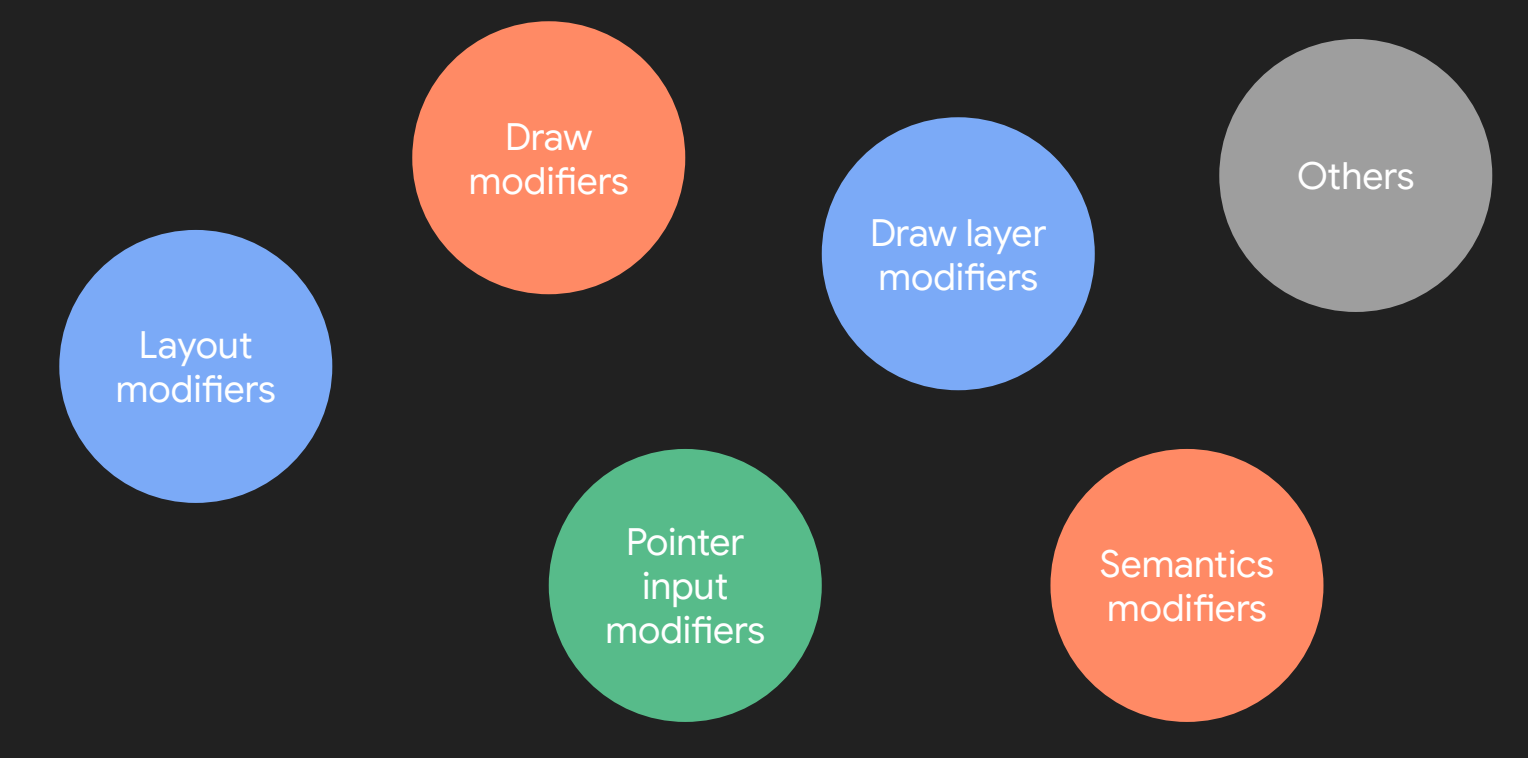

android

```
@Composable
fun PhotographerCard(
     photographer: Photographer,
     onClick: () -> Unit
     val padding = 16.dp
     Column(
         modifier
              .clickable(onClick = onClick)
              .padding(padding)
              .fillMaxWidth()
         Row(verticalGravity = Alignment.CenterVertically) { … 
         Spacer(Modifier.size(padding))
```
Card(elevation =  $4 \cdot dp$ ) { ...}

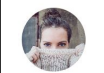

Patricia Stevenson 3 minutes ago

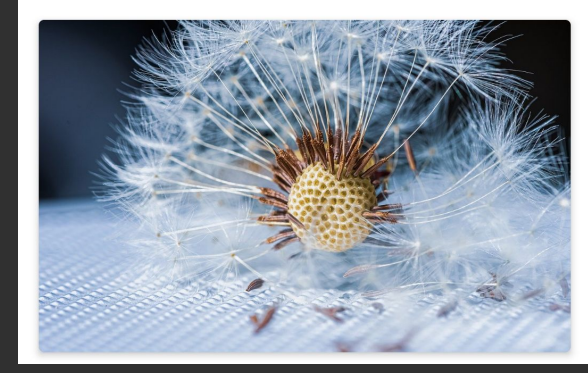

```
@Composable
fun PhotographerCard(
     photographer: Photographer,
     onClick: () -> Unit
     val padding = 16.dp
     Column(
         modifier
              .clickable(onClick = onClick)
              .padding(padding)
              .fillMaxWidth()
         Row(verticalGravity = Alignment.CenterVertically) { …
```

```
 Spacer(Modifier.size(padding))
Card(elevation = 4 \cdot dp) { ...}
```
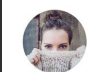

Patricia Stevenson 3 minutes ago

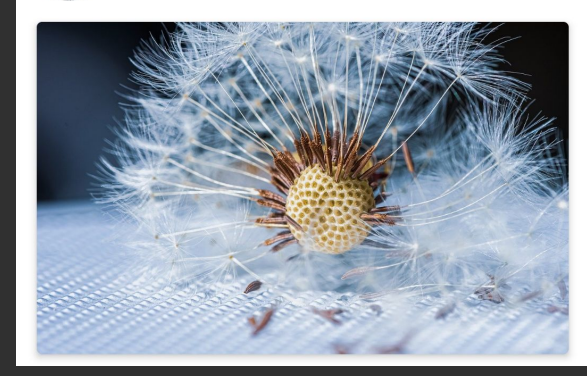

```
@Composable
fun PhotographerCard(
     photographer: Photographer,
     onClick: () -> Unit
     val padding = 16.dp
     Column(
         modifier
               .clickable(onClick = onClick)
               .padding(padding)
              .fillMaxWidth()
\overline{\phantom{a}}) {
          Row(verticalGravity = Alignment.CenterVertically) { …
```

```
 Spacer(Modifier.size(padding))
Card(elevation = 4 \cdot dp) { ...}
```
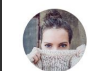

Patricia Stevenson 3 minutes ago

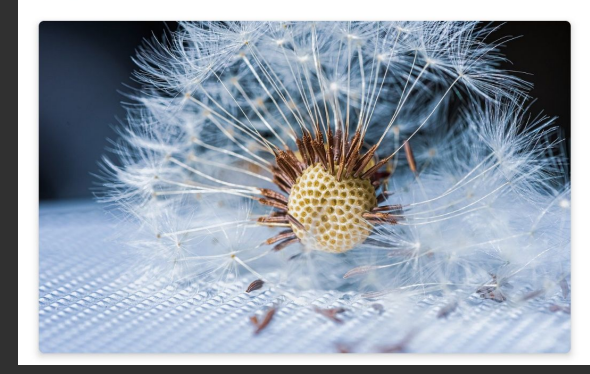

```
@Composable
fun PhotographerCard(
     photographer: Photographer,
     onClick: () -> Unit
     val padding = 16.dp
     Column(
         modifier
              .clickable(onClick = onClick)
              .padding(padding)
              .fillMaxWidth()
         Row(verticalGravity = Alignment.CenterVertically) { …
```

```
 Spacer(Modifier.size(padding))
Card(elevation = 4 \cdot dp) { ...}
```
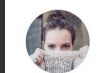

Patricia Stevenson 3 minutes ago

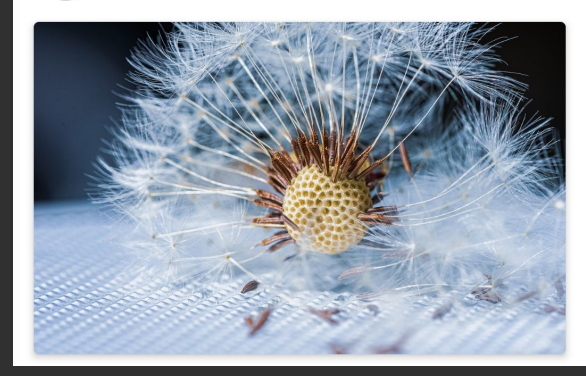

```
@Composable
fun PhotographerCard(
     photographer: Photographer,
     onClick: () -> Unit
     val padding = 16.dp
     Column(
         modifier
              .clickable(onClick = onClick)
              .padding(padding)
              .fillMaxWidth()
         Row(verticalGravity = Alignment.CenterVertically) { … 
         Spacer(Modifier.size(padding))
```
Card(elevation =  $4 \cdot dp$ ) { ...}

```
@Composable
fun PhotographerCard(
     photographer: Photographer,
     onClick: () -> Unit
     val padding = 16.dp
     Column(
         modifier
              .clickable(onClick = onClick)
              .padding(padding)
              .fillMaxWidth()
         Row(verticalGravity = Alignment.CenterVertically) { … 
         Spacer(Modifier.size(padding))
```

```
Card(elevation = 4 \cdot dp) { ...}
```
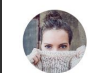

Patricia Stevenson 3 minutes ago

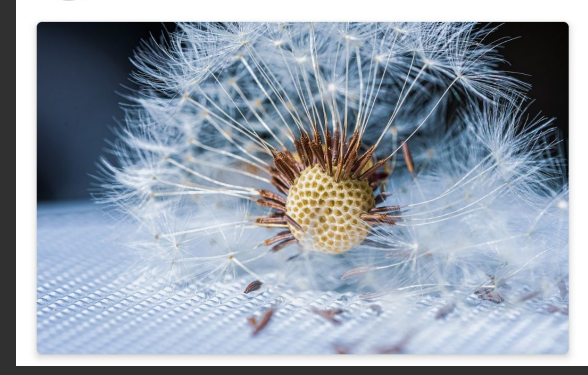

# **Order of modifiers matters!**

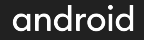

#### Order of modifiers

```
@Composable
fun PhotographerCard(...) {
     val padding = 16.dp
     Column(
         modifier
              .clickable(onClick = onClick)
              .padding(padding)
              .fillMaxWidth()
     ) {
         // rest of the implementation
```
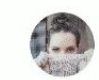

Patricia Stevenson 3 minutes ago

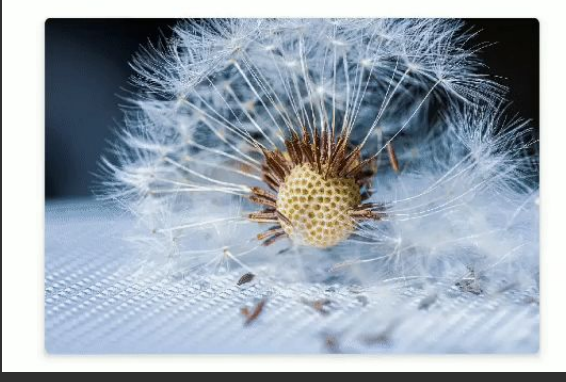

### Order of modifiers

```
@Composable
fun PhotographerCard(...) {
     val padding = 16.dp
     Column(
         modifier
              .padding(padding)
              .clickable(onClick = onClick)
              .fillMaxWidth()
         // rest of the implementation
```
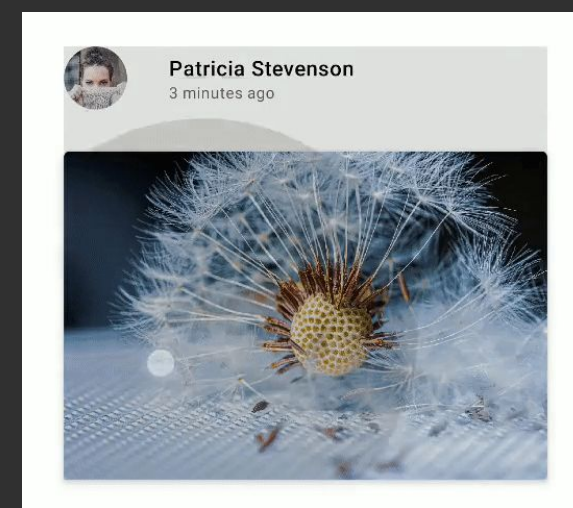

# **Scrollable Layouts**

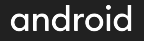

### Tags view

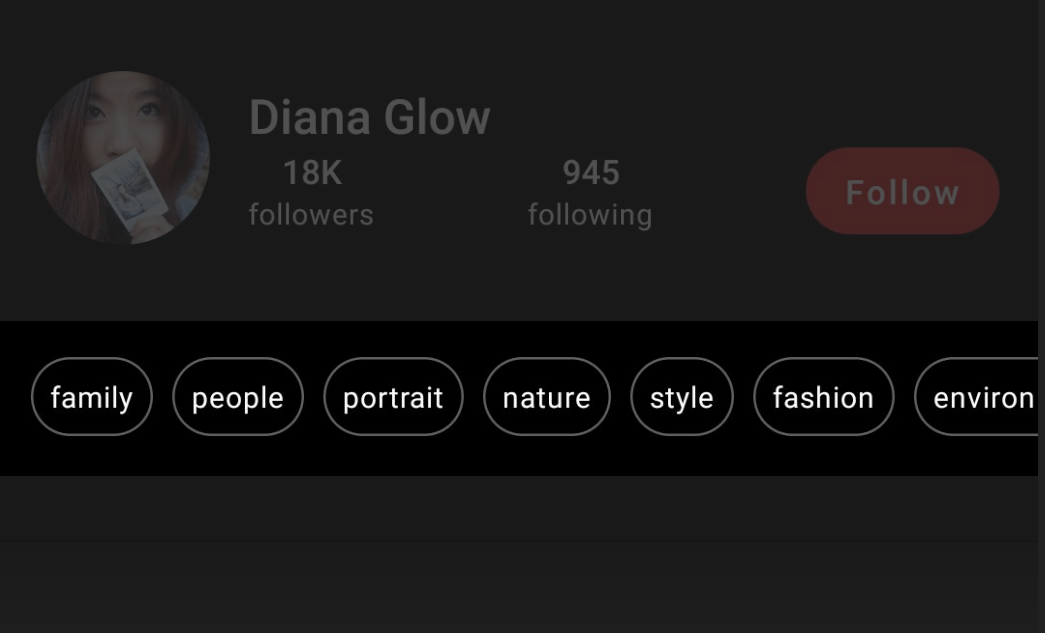

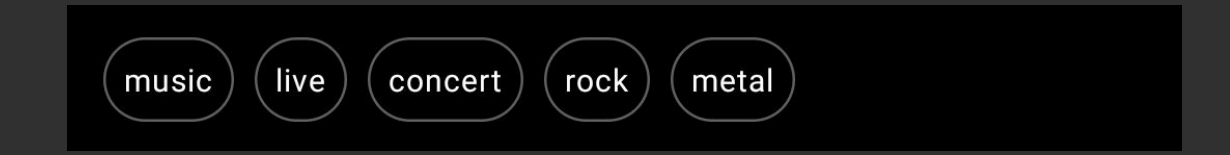

#### @Composable

}

```
private fun TagsList(tags: List<String>, modifier: Modifier = Modifier) {
     val padding = 8.dp
     Row(Modifier.padding(padding)) {
         tags.forEach {
             Text(...)
             Spacer(Modifier.size(padding))
```
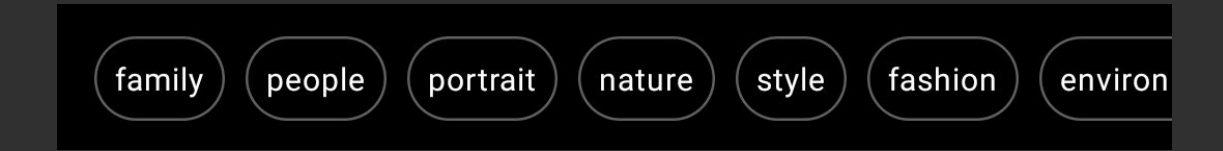

@Composable

private fun TagsList(tags: List<String>, modifier: Modifier = Modifier) {

```
 HorizontalScroller(modifier = modifier) {
```

```
 val padding = 8.dp
 tags.forEach {
     Text(...)
     Spacer(Modifier.size(padding))
```
#### Feed view

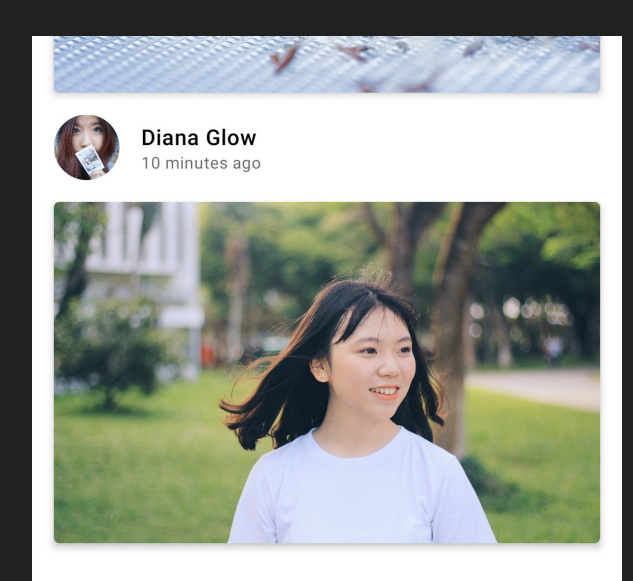

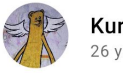

**Kurt Cobain** 26 years ago

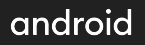

#### Vertical Scroller

@Composable

```
fun Feed(feedItems: List<Photographer>, onSelected: (Photographer) -> Unit) {
     Surface(Modifier.fillMaxSize()) {
         VerticalScroller {
            feedItems.forEach {
                when (it) {
                     is FeedItem.Header -> FeedHeader()
                     is FeedItem.Ad -> AdBanner()
                     is FeedItem.PhotographerCard -> PhotographerCard(...)
```
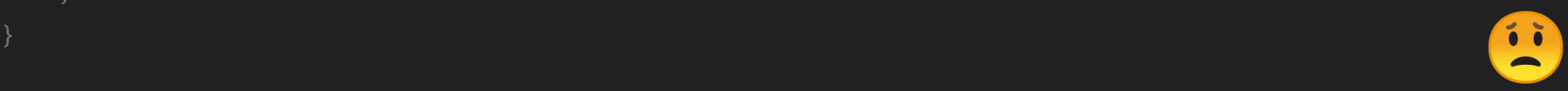

#### Lazy Column Items

@Composable

```
fun Feed(feedItems: List<Photographer>, onSelected: (Photographer) -> Unit) {
     Surface(Modifier.fillMaxSize()) {
         LazyColumnItems(feedItems) { item ->
             when (item) {
                 is FeedItem.Header -> FeedHeader()
                 is FeedItem.Ad -> AdBanner()
                 is FeedItem.PhotographerCard -> PhotographerCard(...)
```
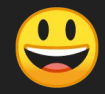

## **Agenda**

What is Jetpack Compose

**Modifiers** 

Scrollable Layouts

= вы находитесь здесь =

Data Streams

**State** 

Saved instance state

Function's Lifecycle Custom Layout Theming Animations Preview Android interop

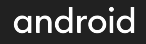

## **Data Streams**

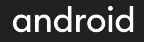
### Compose Adapters for Data Streams

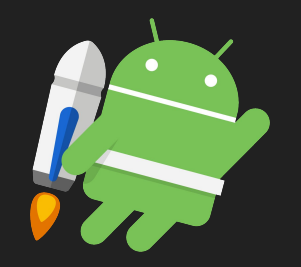

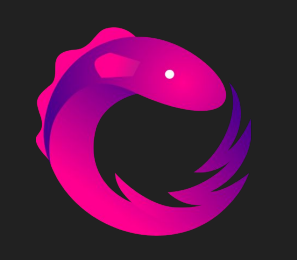

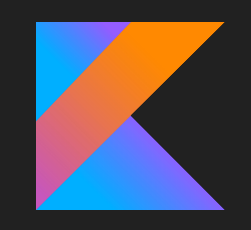

### LiveData RxJava Flow

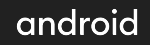

## ViewModel with StateFlow

```
class PhotographersViewModel : ViewModel() {
    private val _photographers = 
        MutableStateFlow<List<Photographer>>(emptyList())
    val photographers: StateFlow<List<Photographer>> = _photographers
```
### Flow Adapter

}

```
class MainActivity : ComponentActivity() {
```

```
 override fun onCreate(savedInstanceState: Bundle?) {
     super.onCreate(savedInstanceState)
```

```
 setContent {
     val viewModel = viewModel<PhotographersViewModel>()
     val photographers by viewModel.photographers.collectAsState()
     Feed(photographers)
```
### LiveData and RxJava

val liveData: LiveData<String> = ... val value: String? by liveData.observeAsState()

val observable: Observable<String> = … val value: String by observable.subscribeAsState(initial = "start")

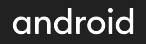

## **State**

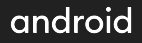

```
@Composable
```

```
fun foo() {
   var selectedId : <String?> = null
}
```
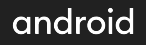

@Composable

fun foo() {

```
val selectedIdState = state<String?> { null }
```
@Composable

### fun foo() {

}

```
val selectedIdState: MutableState<String?> = state<String?> { null }
```

```
@Composable
fun foo() {
   val selectedIdState: MutableState<String?> = state<String?> { null }
interface MutableState<T> : State<T> {
    override var value: T
}
```
interface State<T> { val value: T

}

@Composable

fun foo() {

val selectedIdState: MutableState<String?>-= state<String?>-{ null-} var selectedId by state<String?> { null }

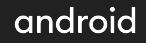

## Updating the state

setContent {

```
 val viewModel = viewModel<PhotographersViewModel>()
```
val photographers by photographersFlow.collectAsState()

```
var selectedId by state<String?> { null }
```

```
 Feed(viewModel.photographers, onSelected = {
```

```
selectedId = it.id
```
})

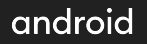

## Updating the state

### @Composable

fun Feed(

```
 photographersFlow: StateFlow<List<Photographer>>,
```

```
 onSelected: (Photographer) -> Unit
```
### ) {

```
 val photographers by photographersFlow.collectAsState()
 LazyColumnItems(photographers) { photographer ->
     PhotographerCard(
        photographer = photographer,
        onClick = { onSelected(photographer) }
```
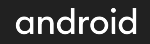

```
@Composable
```

```
fun Feed(
```

```
 photographersFlow: StateFlow<List<Photographer>>,
 onSelected: (Photographer) -> Unit
```

```
 val photographers by photographersFlow.collectAsState()
 LazyColumnItems(photographers) { photographer ->
```

```
 PhotographerCard(
```

```
 photographer = photographer,
onClick = \{ onSelected(photographer) }
```
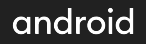

```
fun PhotographerCard(
    photographer: Photographer,
   onClick: () -> Unit
   Column(
        Modifier.clickable(onClick = onClick)
```
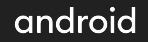

```
var selectedId by state<String?> { null }
Feed(photographers, onSelected = \{ selectedId = it.id
})
```
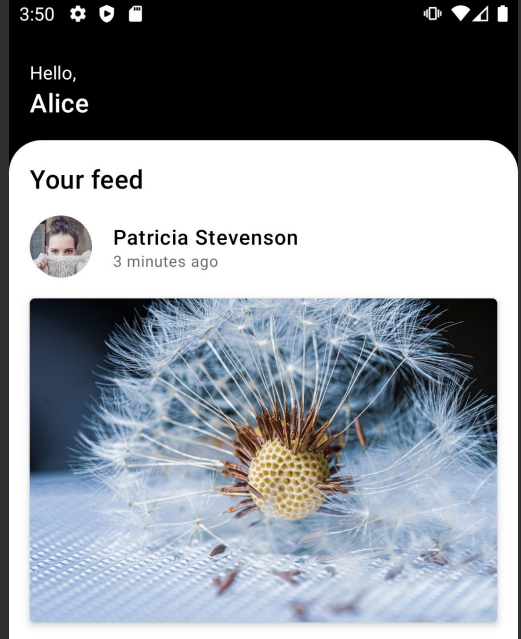

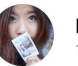

Diana Glow 10 minutes ago

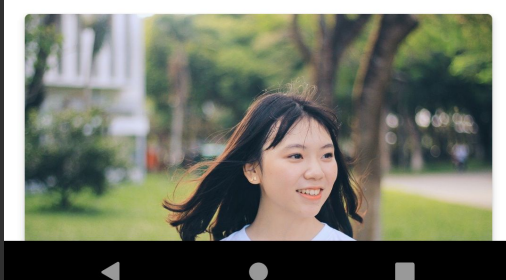

```
var selectedId by state<String?> { null }
if (selectedId == null) {
   Feed(photographers, onSelected = \{selectedId = it.id
    })
} else {
    Profile(viewModel.getById(selectedId))
}
```
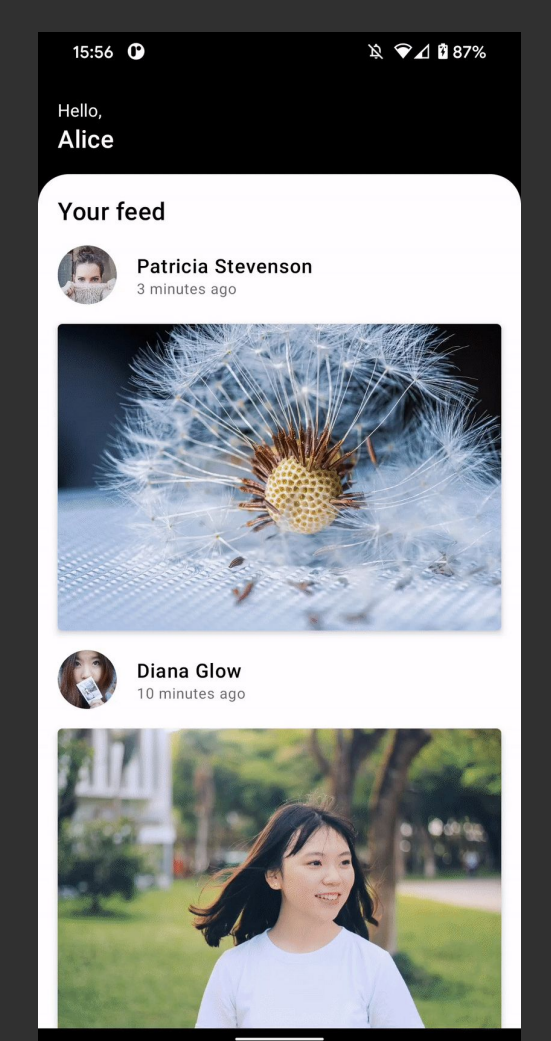

## **Saved Instance State**

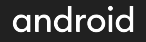

### Pre-Compose

class MainActivity : ComponentActivity() { private var selectedId : String? = null

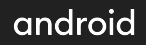

class MainActivity : ComponentActivity() {

### private val SELECTED\_ID\_KEY = "selected\_id\_key"

```
 private var selectedId : String? = null
```
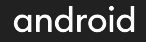

```
class MainActivity : ComponentActivity() {
     private val SELECTED_ID_KEY = "selected_id_key"
     private var selectedId : String? = null
```
}

 override fun onSaveInstanceState(outState: Bundle) { super.onSaveInstanceState(outState) outState.putString(SELECTED\_ID\_KEY, selectedId)

```
class MainActivity : ComponentActivity() {
     private val SELECTED_ID_KEY = "selected_id_key"
     private var selectedId : String? = null
```

```
 override fun onCreate(savedInstanceState: Bundle?) {
         super.onCreate(savedInstanceState)
         if (savedInstanceState != null) {
             selectedId = savedInstanceState.getString(SELECTED_ID_KEY)
 }
```

```
 override fun onSaveInstanceState(outState: Bundle) {
     super.onSaveInstanceState(outState)
     outState.putString(SELECTED_ID_KEY, selectedId)
```
var selectedId by state<String?> { null }

var selectedId by  $\text{state}$ <String?> { null }

var selectedId by savedInstanceState<String?> { null }

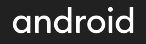

var stringState by savedInstanceState<String?> { null }

var intState by savedInstanceState<Int>  $\{ \theta \}$ 

var floatState by savedInstanceState<Float> {  $0.0$  }

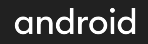

data class User(val name: String, val age: Int)

var user = savedInstanceState {  $User("Jim", 30)$ }

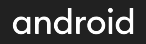

@Parcelize

data class User(val name: String, val age: Int) : Parcelable

var user = savedInstanceState {  $User("Jim", 30)$ }

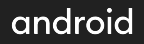

data class User(val name: String, val age: Int)

```
val userSaver = listSaver<User, Any>(
   save = \{ listOf(it.name, it.age) \},
   restore = { User(it[0] as String, it[1] as Int) }
\left( \right)
```
var user = savedInstanceState(saver = userSaver) { User("Jim", 30)}

# **Function's Lifecycle**

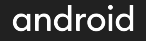

## Pre-Compose

```
class MainActivity : ComponentActivity() {
```

```
 private var selectedId : String? = null
```

```
 override fun onBackPressed() {
    if (selectedId != null) {
         selectedId = null
     } else {
         super.onBackPressed()
```
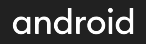

```
class MainActivity : ComponentActivity() {
     override fun onCreate(savedInstanceState: Bundle?) {
         super.onCreate(savedInstanceState)
         var selectedId : String? = null
         val goToFeedCallback = object : OnBackPressedCallback(false) {
             override fun handleOnBackPressed() {
                 selectedId = null
         onBackPressedDispatcher.addCallback(goToFeedCallback)
```
#### android

# **Official solutions for the navigation is not ready yet**

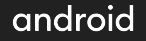

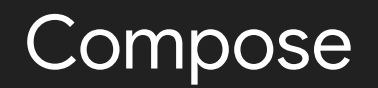

```
fun onBackPressed(dispatcher: OnBackPressedDispatcher, callback: () -> Unit) {
```
android

fun onBackPressed(dispatcher: OnBackPressedDispatcher, callback: () -> Unit) { onActive {

```
 val backPressedCallback = object : OnBackPressedCallback(true) {
     override fun handleOnBackPressed() {
         callback.invoke()
 dispatcher.addCallback(backPressedCallback)
```
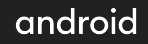

```
fun onBackPressed(dispatcher: OnBackPressedDispatcher, callback: () -> Unit) {
     onActive {
         val backPressedCallback = object : OnBackPressedCallback(true) {
             override fun handleOnBackPressed() {
                 callback.invoke()
         dispatcher.addCallback(backPressedCallback)
         onDispose {
             backPressedCallback.remove()
```
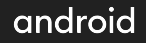

class MainActivity : ComponentActivity() {

```
 override fun onCreate(savedInstanceState: Bundle?) {
     super.onCreate(savedInstanceState)
     val viewModel by viewModels<PhotographersViewModel>()
     setContent {
        var selectedId by state<String?> { null }
         if (selectedId == null) {
             Feed(viewModel.photographers, onSelected = {
                 selectedId = it.id
         } else {
             Profile(viewModel.getById(selectedId))
             onBackPressed(onBackPressedDispatcher) {
                selectedId = null
```
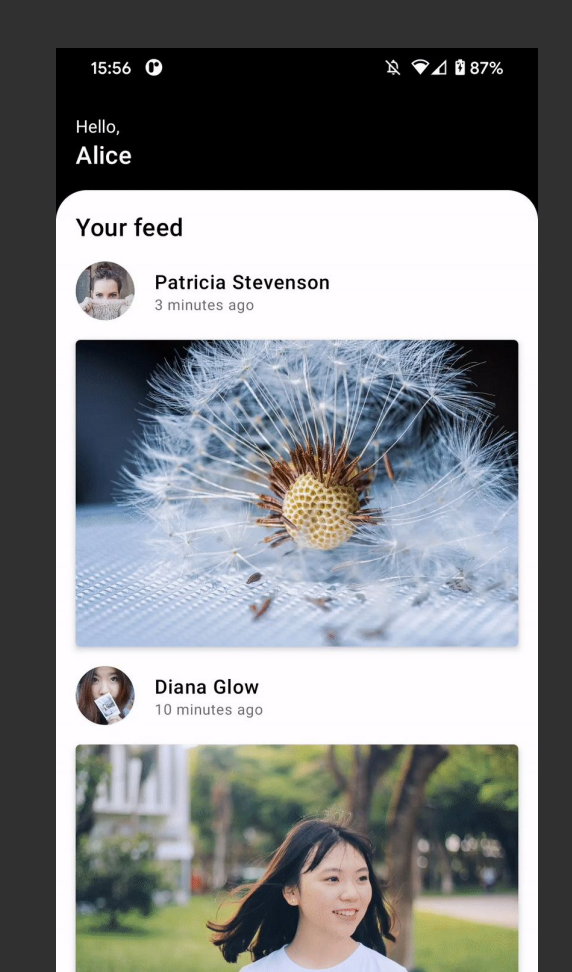

## **Agenda**

What is Jetpack Compose

**Modifiers** 

Scrollable Layouts

Data Streams

State

Saved instance state

Function's Lifecycle = вы находитесь здесь = Custom Layout Theming Animations **Preview** Android interop
# **Custom Layout**

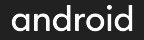

#### Portfolio screen

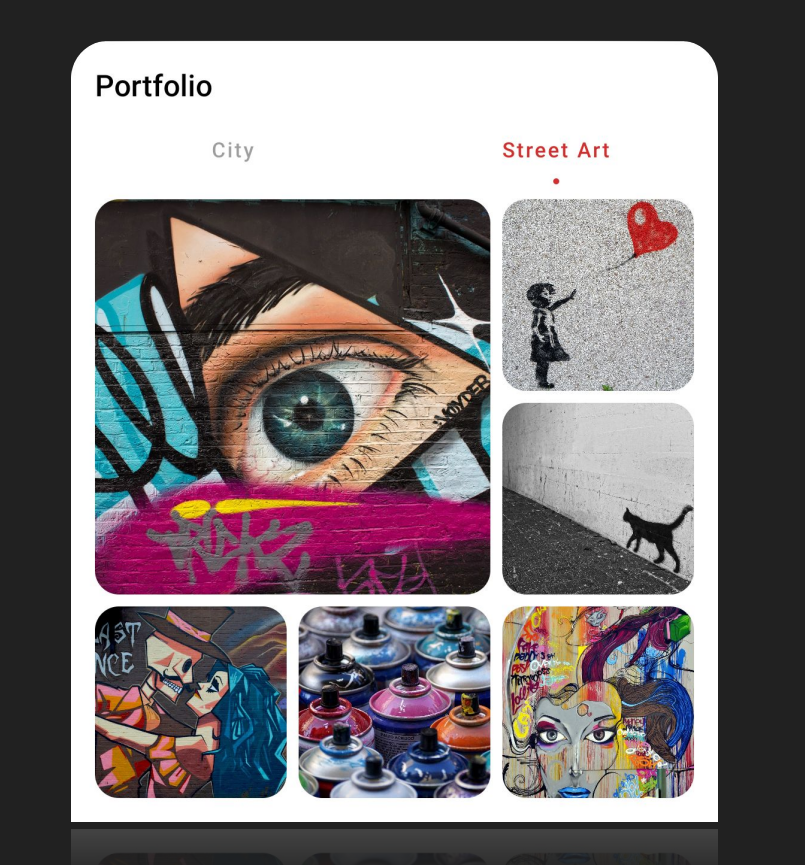

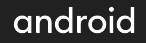

## Layout System

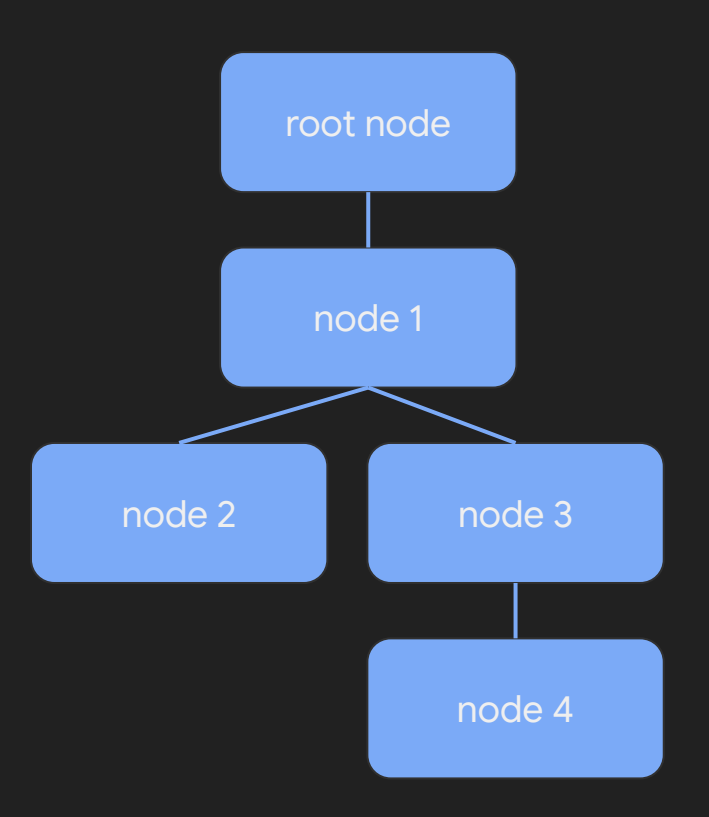

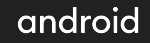

## Layout System

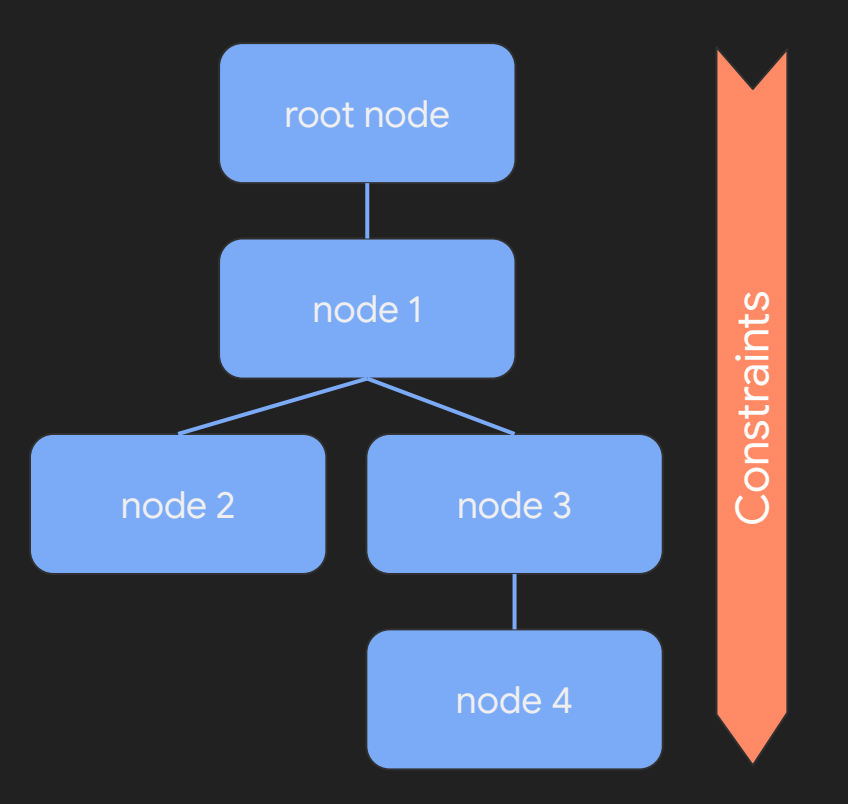

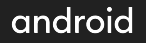

## Layout System

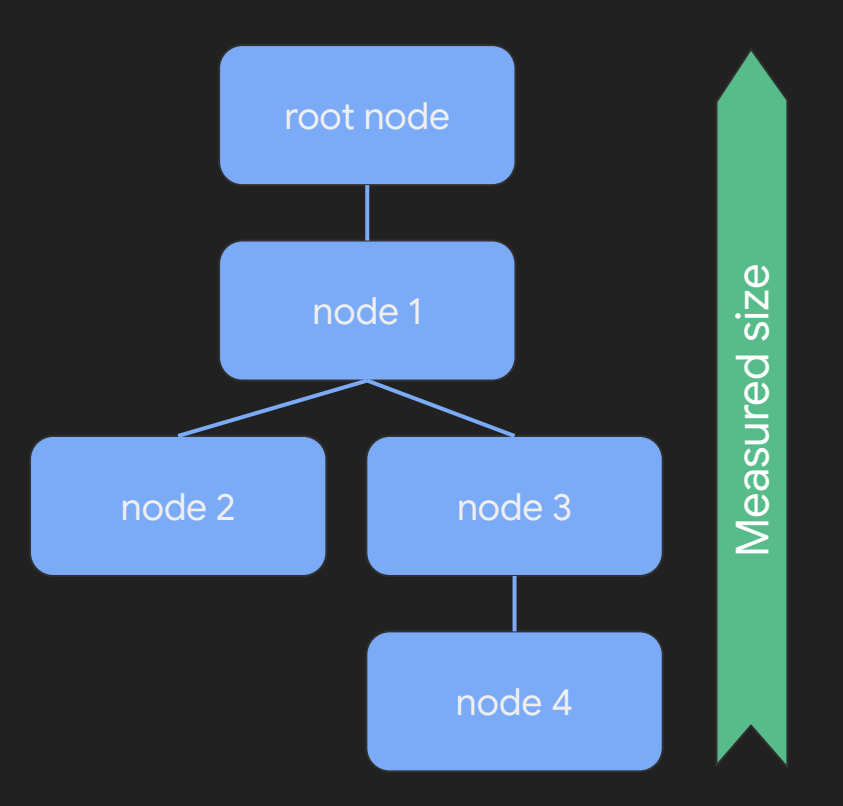

android

}

```
@Composable
fun Layout(
     children: @Composable () -> Unit,
     modifier: Modifier = Modifier,
     measureBlock: MeasureScope.(List<Measurable>, Constraints) ->
                                                   MeasureScope.MeasureResult
) {
```

```
 // emits Layout Node
```
#### Layout(

}

```
 children = children,
    modifier = modifier,
) { measurables, constraints ->
```

```
 // measure children and define the size
```

```
 layout(width, height) {
        // place children
 }
```
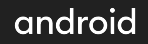

#### Layout(

}

```
 children = children,
```

```
 modifier = modifier,
```

```
) { measurables, constraints ->
```
// measure children and define the size

```
 layout(width, height) {
        // place children
 }
```
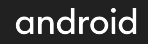

#### Layout(

}

}

```
 children = children,
```

```
 modifier = modifier,
```

```
) { measurables, constraints ->
```
// measure children and define the size

layout(width, height) {

```
 // place children
```
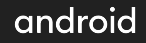

#### Photos Grid

@Composable

}

fun PhotosGrid(images: List<Int>, modifier: Modifier = Modifier) { Layout(...)

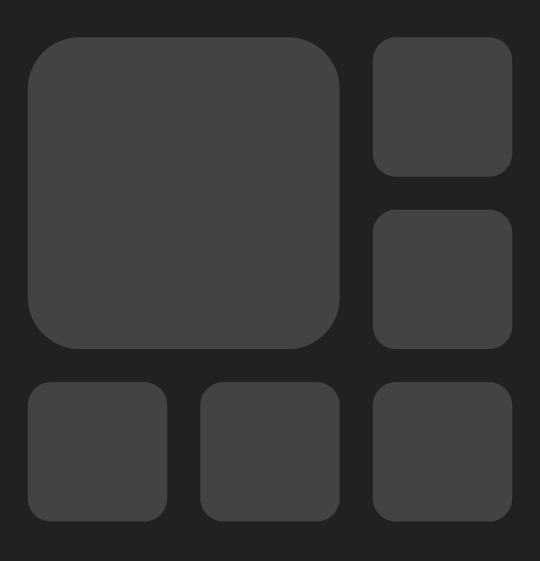

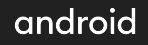

#### Step 1: add children to layout

```
@Composable
fun PhotosGrid(images: List<Int>, modifier: Modifier = Modifier) {
     Layout(
        children = \{require(images.size >= 6) { "Requires 6 photos for the grid." }
             images.subList(0, 6).forEach {
                 Image(it, Modifier.aspectRatio(1f).clip(RoundedCornerShape(16.dp)))
         },
         modifier = modifier
         ) { measurables, constraints ->
```
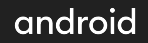

@Composable

fun PhotosGrid(images: List<Int>, modifier: Modifier = Modifier) {

```
 Layout(...) { measurables, constraints ->
```

```
val padding = 8 \text{ d}p \text{ .toIntPx}()
```

```
 val minDimension = min(constraints.maxHeight, constraints.maxWidth)
```

```
val smallImageConstraints = constraints.copy(
   minWidth = (minDimension - padding * 2) / 3maxWidth = (minDimension - padding * 2) / 3
```

```
 val placeables = measurables
    subList(fromIndex = 1, tolIndex = measurables.size).map \{ it.measure(smallImageConstraints)
```
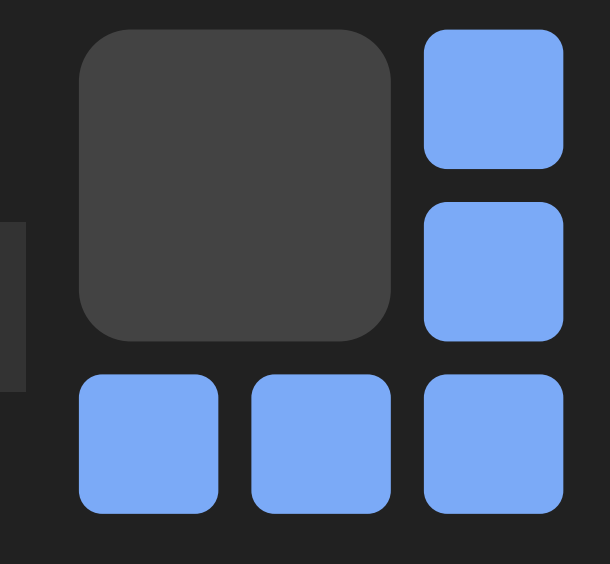

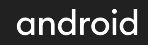

@Composable

fun PhotosGrid(images: List<Int>, modifier: Modifier = Modifier) {

```
 Layout(...) { measurables, constraints ->
```

```
val padding = 8 \text{ d}p \text{ .toIntPx}()
```

```
 val minDimension = min(constraints.maxHeight, constraints.maxWidth)
```

```
val smallImageConstraints = constraints.copy(
   minWidth = (minDimension - padding * 2) / 3,
   maxWidth = (minDimension - padding * 2) / 3
```

```
 val placeables = measurables
    subList(fromIndex = 1, tolIndex = measurables.size).map \{ it.measure(smallImageConstraints)
```
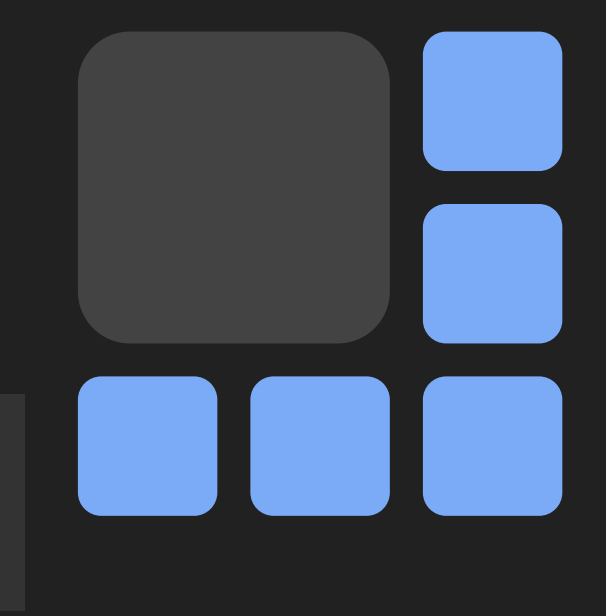

```
@Composable
fun PhotosGrid(images: List<Int>, modifier: Modifier = Modifier) {
   Layout(...) { measurables, constraints ->
        val bigImageConstraints = constraints.copy(
           minWidth = minDimension - padding - placeables[0].width,
           maxWidth = minDimension - padding - places[0].width val bigImagePlaceable = measurables.first().measure(bigImageConstraints)
```
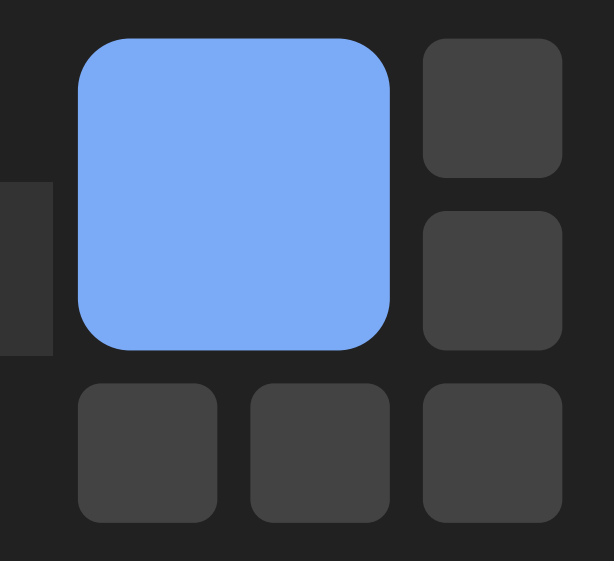

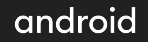

```
@Composable
fun PhotosGrid(images: List<Int>, modifier: Modifier = Modifier) {
     Layout(...) { measurables, constraints ->
        val bigImageConstraints = constraints.copy(
            minWidth = minDimension - padding - placeables[0].width,
            <code>|maxWidth = minDimension - padding - placeables[0]</code> width
         val bigImagePlaceable = measurables.first().measure(bigImageConstraints)
```
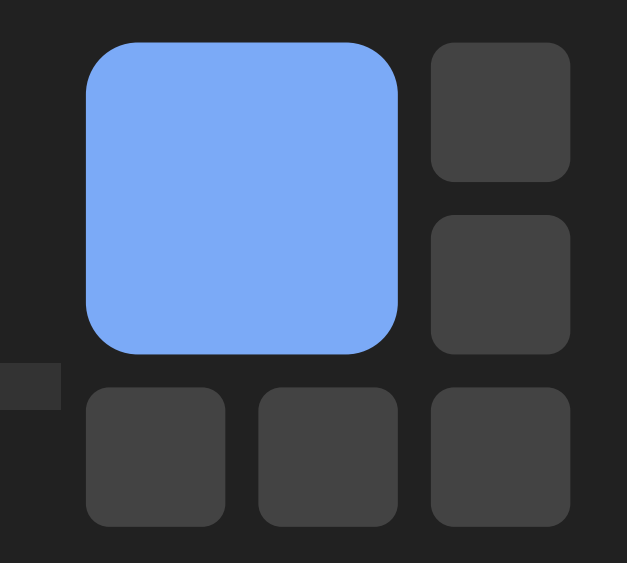

#### Step 3: define size of layout

```
@Composable
fun PhotosGrid(images: List<Int>, modifier: Modifier = Modifier) {
   Layout(...) { measurables, constraints ->
         // calculate size of the layout
        val height = placeables[0] height * 3 + padding * 2
        val width = placeables[0].width * 3 + padding * 2
         layout(width, height) {
```
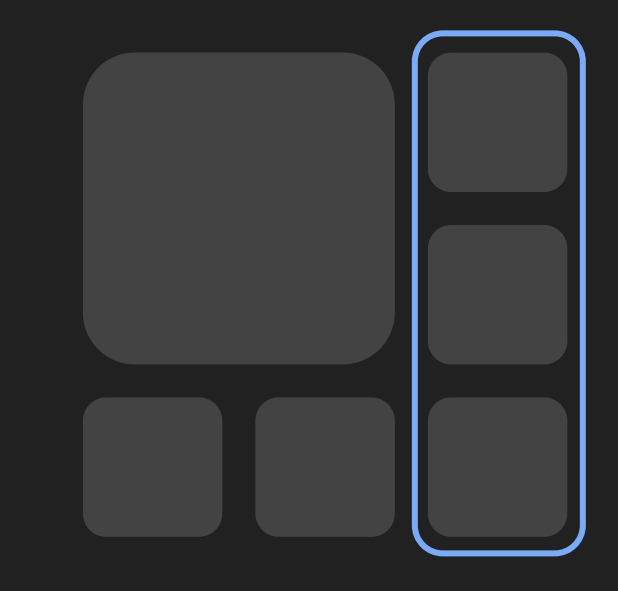

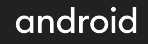

#### Step 3: define size of layout

```
@Composable
fun PhotosGrid(images: List<Int>, modifier: Modifier = Modifier) {
    Layout(...) { measurables, constraints ->
         // calculate size of the layout
        val height = placeables[0].height * 3 + padding * 2
        val width = placeables[0] width * 3 + padding * 2
         layout(width, height) {
```
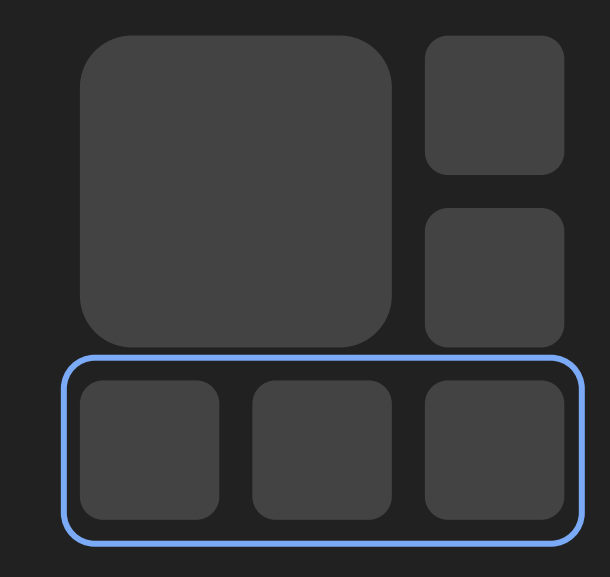

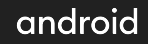

#### Step 4: position children

@Composable

fun PhotosGrid(images: List<Int>, modifier: Modifier = Modifier) { Layout(...) { measurables, constraints -> layout(width, height) { var position $X = 0$ . ipx var position $Y = 0$ . ipx

bigImagePlaceable.place(positionX, positionY)

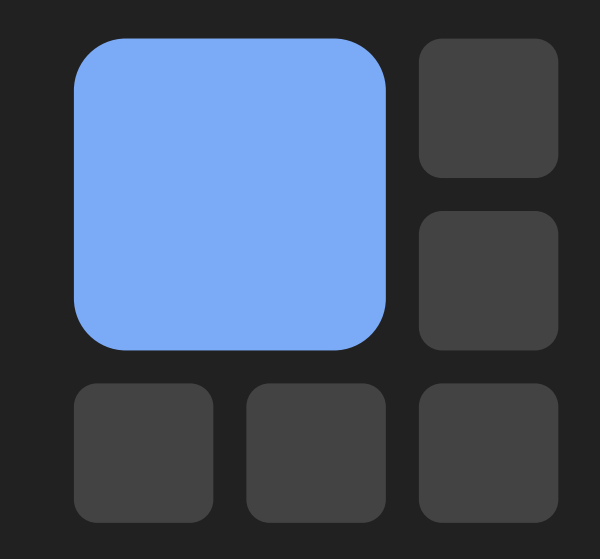

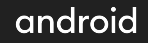

## Step 4: position children

```
@Composable
fun PhotosGrid(images: List<Int>, modifier: Modifier = Modifier) {
     Layout(...) { measurables, constraints ->
         layout(width, height) {
              placeables.forEachIndexed { index, placeable ->
                 if (index < 2) { // to the right from the big image
                      placeable.place(bigImagePlaceable.width + padding, positionY)
                     positionY += placeable. height + padding } else { // bottom row
                      placeable.place(positionX, positionY)
                      positionX += placeable.width + padding
```
android

## Step 4: position children

```
@Composable
fun PhotosGrid(images: List<Int>, modifier: Modifier = Modifier) {
     Layout(...) { measurables, constraints ->
         layout(width, height) {
              placeables.forEachIndexed { index, placeable ->
                 if (index < 2) { // to the right from the big image
                      placeable.place(bigImagePlaceable.width + padding, positionY)
                      positionY += placeable.height + padding
                  } else { // bottom row
                      placeable.place(positionX, positionY)
                     positionX += placeable.width + padding
```
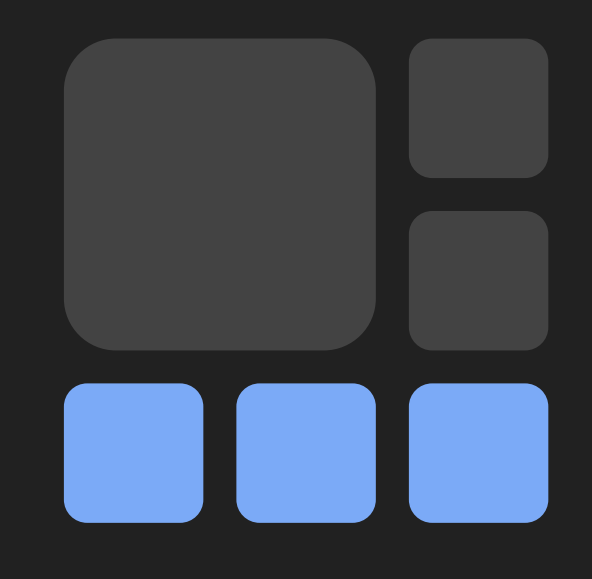

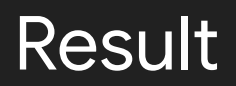

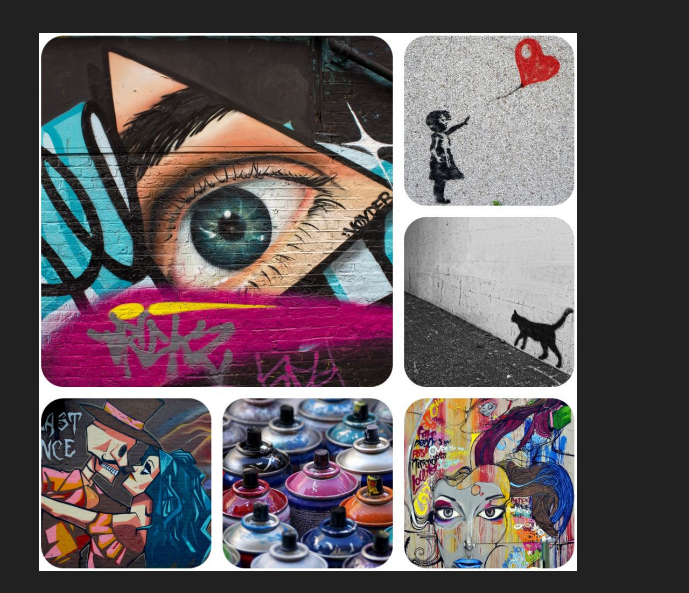

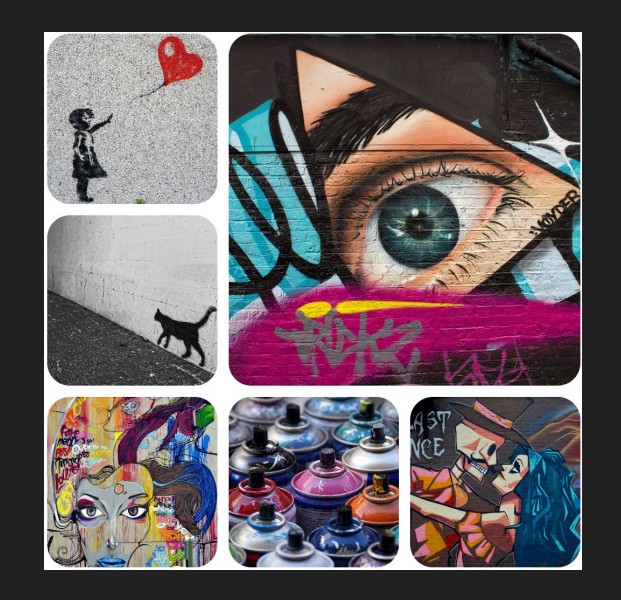

#### Automatically supports right-to-left direction

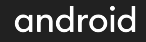

# **Theming**

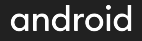

#### **Material Theme**

```
сlass MainActivity : ComponentActivity() {
```

```
 override fun onCreate(savedInstanceState: Bundle?) {
     super.onCreate(savedInstanceState)
     setContent {
```

```
 MaterialTheme {
```
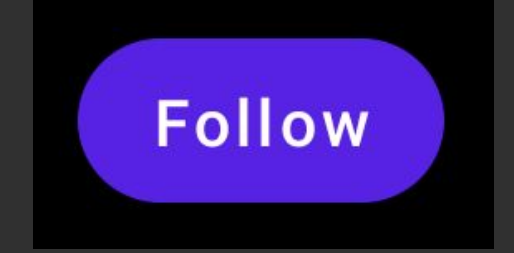

#### Custom theme

#### @Composable

```
fun PhotoAppTheme(content: @Composable () -> Unit) {
   val colors = lightColorPalette(
       primary = Color(0xffd32f2f)
```
MaterialTheme(colors = colors, content = content)

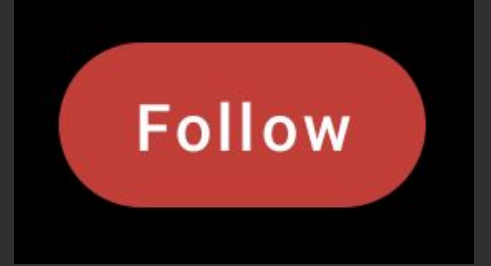

#### Custom theme

#### @Composable

```
fun PhotoAppTheme(content: @Composable () -> Unit) {
  val primary = Color(0xffd32f2f)
    val lightColors = lightColorPalette(
        primary = primary
    val darkColors = darkColorPalette(
       primary = primary,
        onPrimary = Color.White
```

```
 val colors = if (isSystemInDarkTheme()) darkColors
    else lightColors
MaterialThen (colors = colors, content = content)
```
# **Follow**

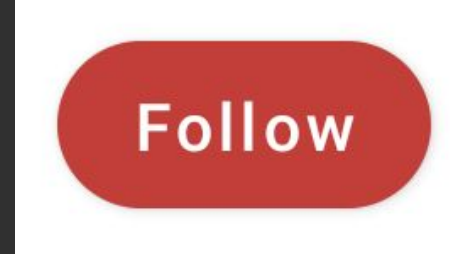

#### Custom theme

```
fun PhotoAppTheme(content: @Composable () -> Unit) {
   val primary = Color(0xffd32f2f)
    val lightColors = lightColorPalette(
        primary = primary
    val darkColors = darkColorPalette(
       primary = primary,
        onPrimary = Color.White
    val colors = if (isSystemInDarkTheme()) darkColors
        else lightColors
   MaterialThen (colors = colors, content = content)
```
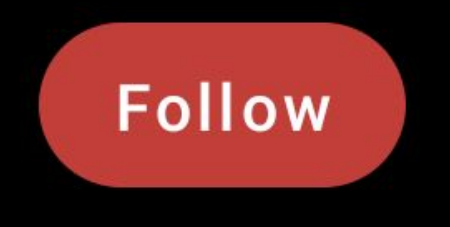

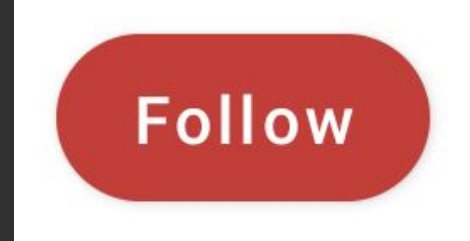

#### Other parameters

@Composable

fun MaterialTheme(

```
 colors: ColorPalette = MaterialTheme.colors,
 typography: Typography = MaterialTheme.typography,
 shapes: Shapes = MaterialTheme.shapes,
 content: @Composable () -> Unit
```
) { ... }

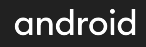

#### Using values in your component

@Composable

fun foo() {

MaterialTheme.colors.primary

MaterialTheme.typography.h3

MaterialTheme.shapes.small

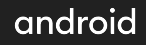

## **Animations**

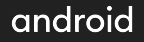

#### Animated float

```
fun LazyLoadingImage(id: Int, modifier: Modifier = Modifier) {
  val image = loadImageResource(id = id).resource.resource
  if (image == null) {
      Space(modifier = modifier) } else {
       Image(image, modifier, contentScale = ContentScale.Crop)
```
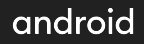

```
fun FadeInImage(id: Int, modifier: Modifier = Modifier) {
    val image = loadImageResource(id = id).resource.resource
   if (image == null) {
         Spacer(modifier = modifier)
     } else {
        val alpha = animatedFloat(0f) onCommit(image) {
             alpha.snapTo(0f)
             alpha.animateTo(1f, TweenBuilder<Float>().apply {
                duration = 300 easing = LinearOutSlowInEasing
             })
         Image(
             image,
             modifier.drawOpacity(alpha.value),
             contentScale = ContentScale.Crop
```
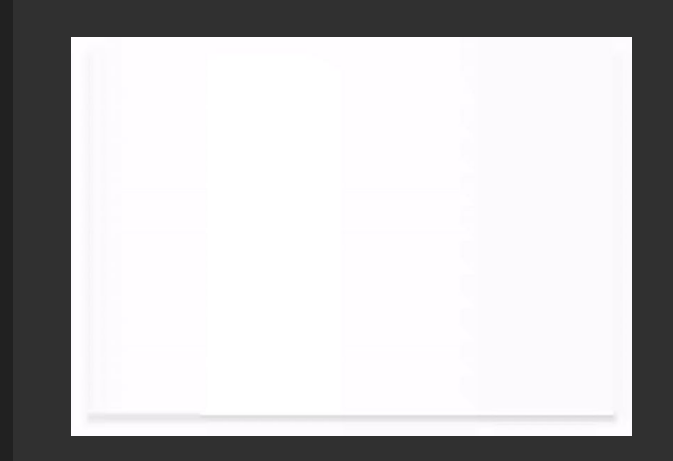

```
fun FadeInImage(id: Int, modifier: Modifier = Modifier) {
    val image = loadImageResource(id = id).resource.resource
   if (image == null) {
         Spacer(modifier = modifier)
     } else {
        val alpha = animatedFloat(0f) onCommit(image) {
             alpha.snapTo(0f)
             alpha.animateTo(1f, TweenBuilder<Float>().apply {
                duration = 300 easing = LinearOutSlowInEasing
             })
         Image(
             image,
             modifier.drawOpacity(alpha.value),
             contentScale = ContentScale.Crop
```
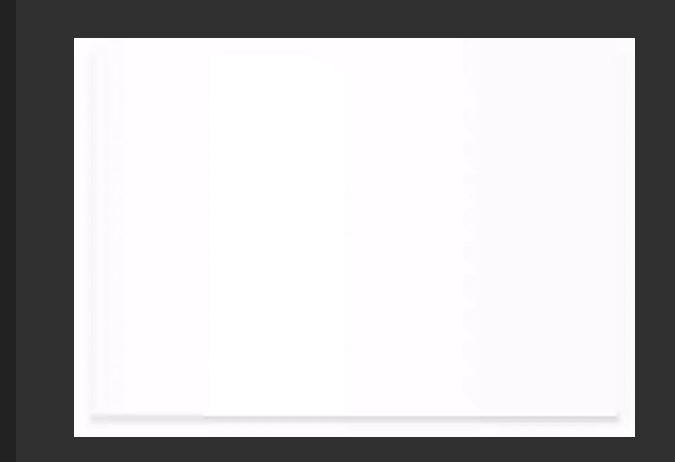

```
fun FadeInImage(id: Int, modifier: Modifier = Modifier) {
    val image = loadImageResource(id = id).resource.resource
   if (image == null) {
         Spacer(modifier = modifier)
     } else {
        val alpha = animatedFloat(0f) onCommit(image) {
             alpha.snapTo(0f)
             alpha.animateTo(1f, TweenBuilder<Float>().apply {
                duration = 300 easing = LinearOutSlowInEasing
             })
         Image(
             image,
             modifier.drawOpacity(alpha.value),
             contentScale = ContentScale.Crop
```
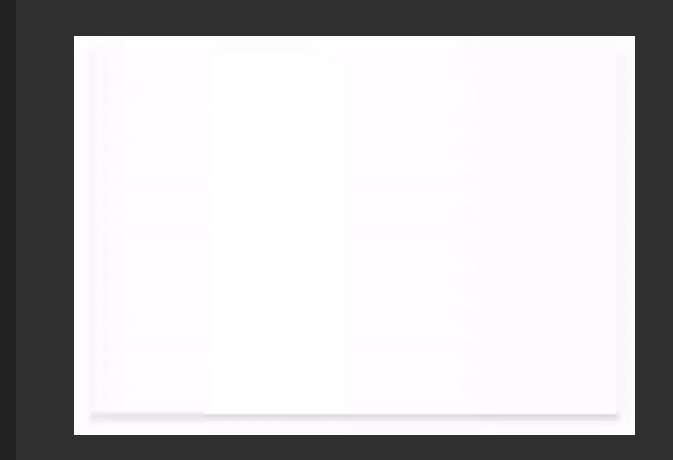

```
fun FadeInImage(id: Int, modifier: Modifier = Modifier) {
    val image = loadImageResource(id = id).resource.resource
   if (image == null) {
         Spacer(modifier = modifier)
     } else {
        val alpha = animatedFloat(0f) onCommit(image) {
             alpha.snapTo(0f)
             alpha.animateTo(1f, TweenBuilder<Float>().apply {
                duration = 300 easing = LinearOutSlowInEasing
             })
         Image(
             image,
             modifier.drawOpacity(alpha.value),
             contentScale = ContentScale.Crop
```
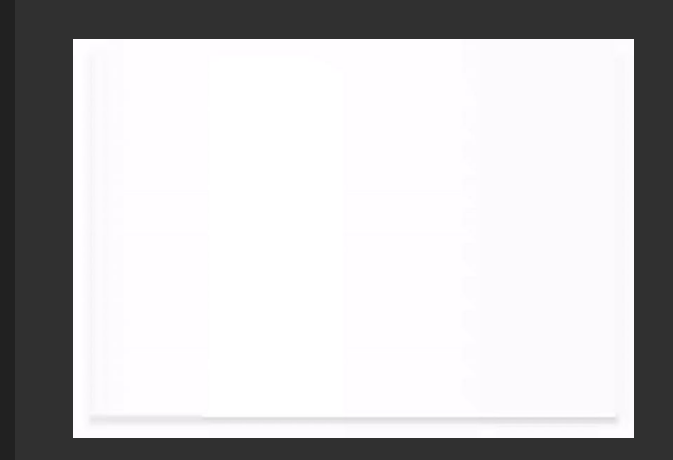

```
fun FadeInImage(id: Int, modifier: Modifier = Modifier) {
    val image = loadImageResource(id = id).resource.resource
   if (image == null) {
         Spacer(modifier = modifier)
     } else {
        val alpha = animatedFloat(0f) onCommit(image) {
             alpha.snapTo(0f)
             alpha.animateTo(1f, TweenBuilder<Float>().apply {
                duration = 300 easing = LinearOutSlowInEasing
             })
         Image(
             image,
             modifier.drawOpacity(alpha.value),
             contentScale = ContentScale.Crop
```
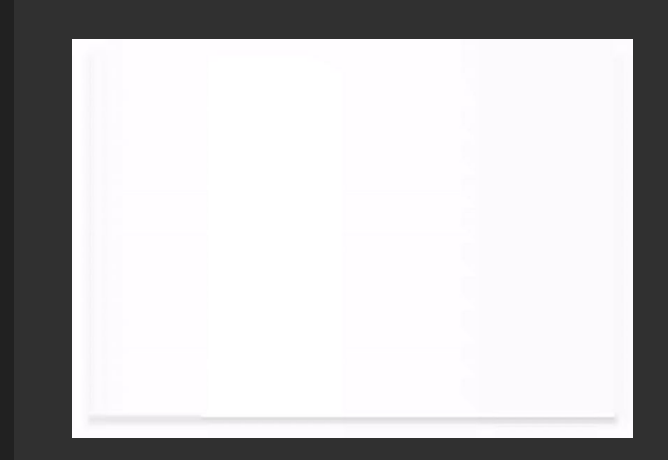

#### **Transition**

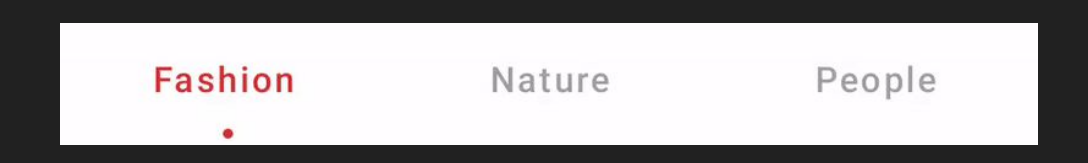

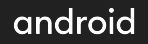
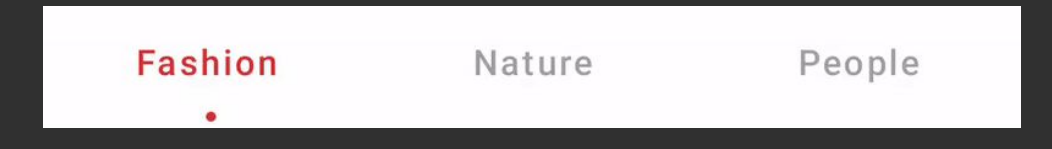

```
private fun TabIndicatorContainer(
```

```
 indicator: @Composable () -> Unit
```

```
val indicatorOffset = remember { DpPropKey() }
```
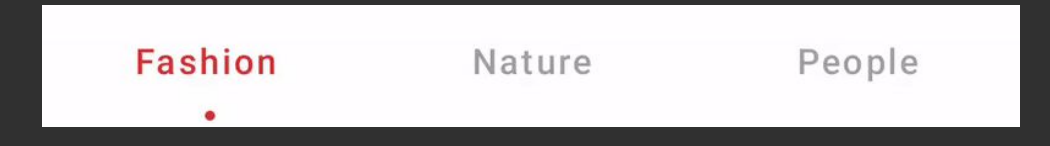

```
@Composable
private fun TabIndicatorContainer(
     selectedIndex: Int,
     indicator: @Composable () -> Unit
    val indicatorOffset = remember { DpPropKey() }
    val transitionDefinition = remember {
         transitionDefinition {
             tabPositions.forEachIndexed { index, position ->
                 state(index) {
                    this[indicatorOffset] = (position.left + position.right) / 2
```
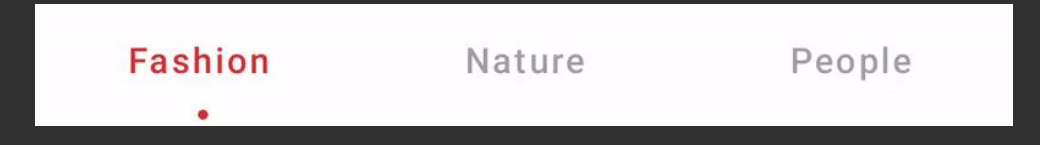

```
val transitionDefinition = remember(tabPositions) {
     transitionDefinition {
         tabPositions.forEachIndexed { index, position ->
             state(index) {
                 this[indicatorOffset] = (position.left + position.right) / 2
         transition {
             indicatorOffset using physics<Dp> {
                 dampingRatio = Spring.DampingRatioLowBouncy
                 stiffness = Spring.StiffnessLow
```
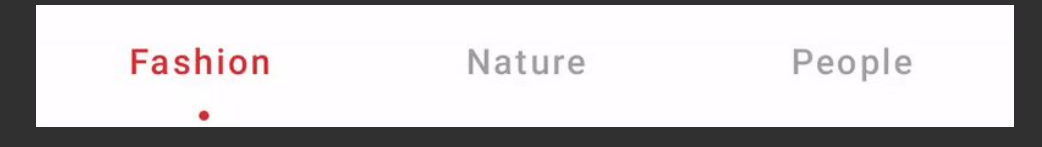

```
val transitionDefinition = remember(tabPositions) {
     transitionDefinition {
         tabPositions.forEachIndexed { index, position ->
                 this[indicatorOffset] = (position.left + position.right) / 2
         transition {
             indicatorOffset using tween<Dp> {
                 duration = 300
                 easing = FastOutSlowInEasing
```
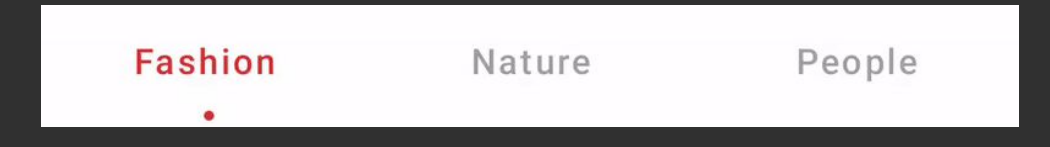

```
private fun TabIndicatorContainer(
```

```
 indicator: @Composable () -> Unit
```

```
 Transition(transitionDefinition, selectedIndex) { state ->
     Box(
         modifier = Modifier
             .fillMaxSize()
             .wrapContentSize(Alignment.BottomStart)
            .offset(x = state[indicatorOffset]),
         children = indicator
```
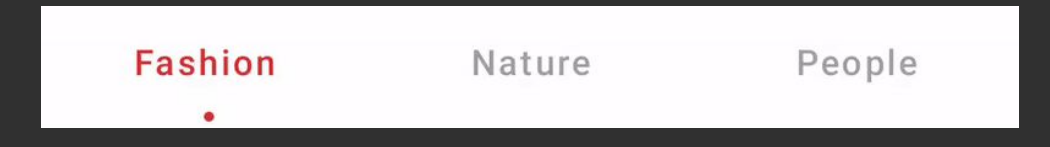

```
private fun TabIndicatorContainer(
```

```
 indicator: @Composable () -> Unit
```

```
 Transition(transitionDefinition, selectedIndex) { state ->
     Box(
         modifier = Modifier
             .fillMaxSize()
             .wrapContentSize(Alignment.BottomStart)
            .offset(x = state[indicator0ffset]),
         children = indicator
```
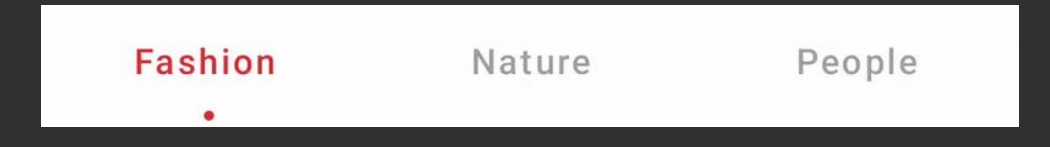

```
private fun TabIndicatorContainer(
```

```
 indicator: @Composable () -> Unit
```

```
 Transition(transitionDefinition, selectedIndex) { state ->
     Box(
        modifier = Modifier
             .fillMaxSize()
             .wrapContentSize(Alignment.BottomStart)
            offset(x = state[indicationOffset]), children = indicator
```
## **Preview**

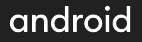

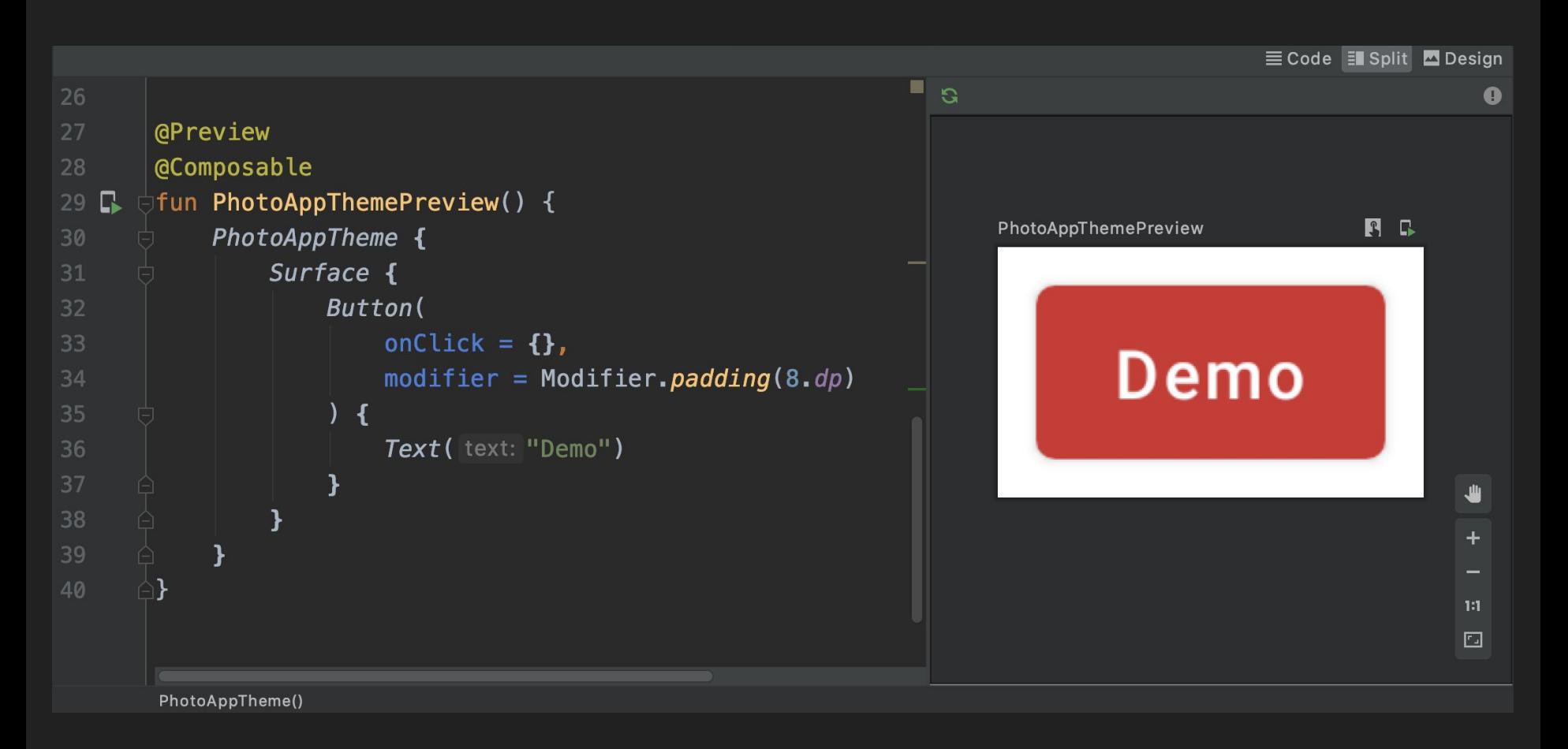

#### android

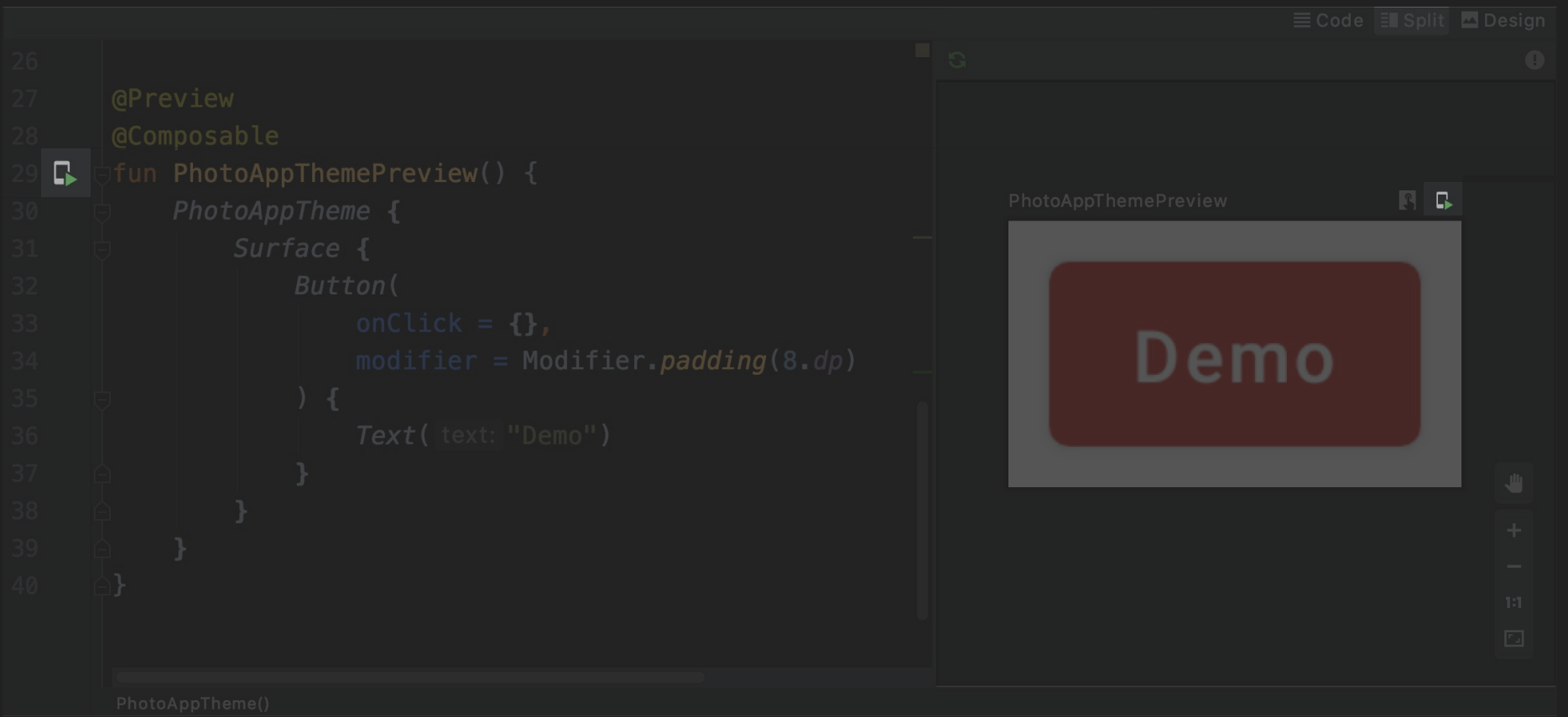

### android

```
@Preview
@Composable
fun TabPreview() {
     PhotoAppTheme {
        var selectedGroup by state { "b/w" }
         PhotosTab(
             groups = listOf("sports", "portrait", "b/w", "neon city"),
             selectedGroup = selectedGroup,
            onSelected = \{ selectedGroup = it \}
```
}

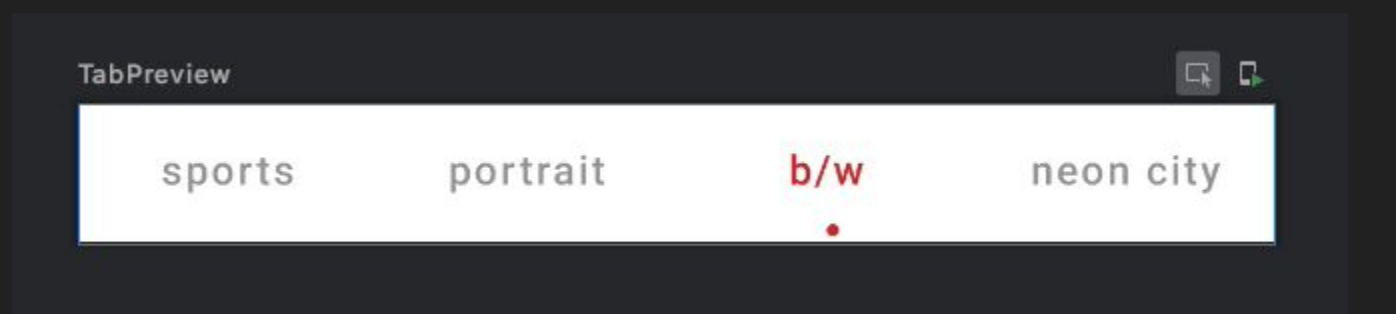

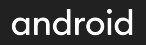

# View interop

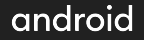

### **Ad Banner**

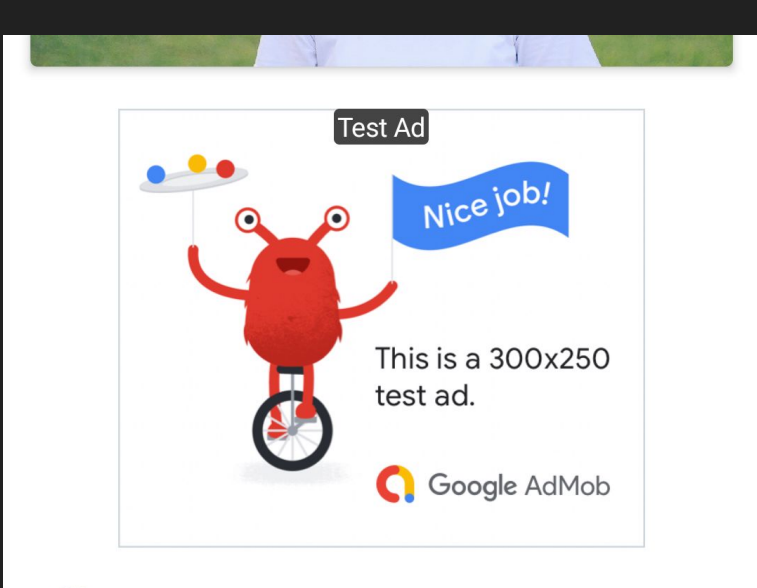

STANDON WARD COM

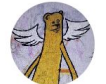

**Kurt Cobain** 26 years ago

android

## Android View in Compose

@Composable

fun AndroidView(

```
 @LayoutRes resId: Int,
     modifier: Modifier = Modifier,
    postInflationCallback: (View) \rightarrow Unit = \{ \_ \rightarrow \}) { ... }
```
@Composable

fun AndroidView(view: View, modifier: Modifier = Modifier)  $\{ \ldots \}$ 

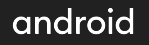

### Ad Banner

### @Composable

}

```
fun AdBanner() {
    val adView = remember \{ // creates ads view using your advertising library
         createAdView()
     }
     // adds ads view to the Compose
     AndroidView(adView, Modifier.padding(16.dp))
```
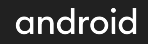

### Compose in Android ViewGroup

fun ViewGroup.setContent(

recomposer: Recomposer,

content: @Composable () -> Unit

): Composition  $\{ \ldots \}$ 

# **Compose it yourself!**

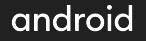

### **Roadmap**

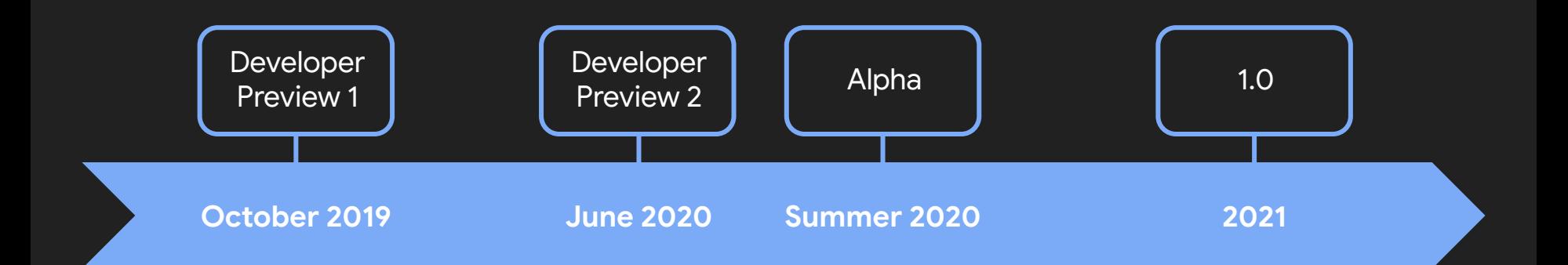

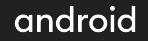

• PhotoApp source code

[github.com/andkulikov/compose-photoapp](https://github.com/andkulikov/compose-photoapp)

- "Эволюция декларативных UI-фреймворков: От динозавров к Jetpack Compose'' by Matvei Malkov [live.jugru.org/online/100069r10003028](https://live.jugru.org/online/100069r10003028)
- KotlinLang Slack (#compose channel) [slack.kotlinlang.org](http://slack.kotlinlang.org/)

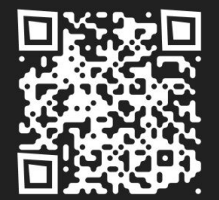

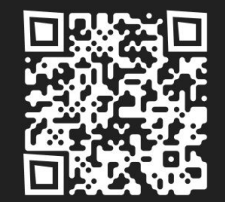

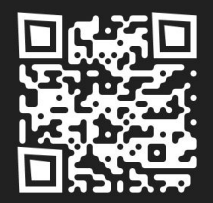

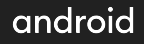